## margin trade coinbase pro safemoon coin robinhood huobi wallet staking tradingview crypto watchlist wha

Huobi Wallet is a professional multi-currency wallet. Designed and developed by Huobi Group, Huobi wallet supports the storage, transfer and cross-chain exchange of BTC, ETH, EOS, TRX and other mainstream currencies.DApps are also supported.

5 Best Crypto Exchanges for 2022 Money

Huobi Wallet official website Professional multi-currency .

Coinbase Pro ends margin trading service to improve .

https://www.huobilearn.com/wp-content/uploads/2021/12/blockchain-g5db17acdc\_1920-1536x1024.jpg|||lee.p assmore, Author at Huobi Learn|||1536 x 1024

Huobi Wallet To Support ONT Staking from May 15

https://i0.wp.com/blog.hbg.com/wp-content/uploads/Huobi-Wallet-Now-Supports-EOS.jpg?fit=2167%2C110 4&ssl=1|||Huobi Wallet Now Supports EOS - Huobi Blog|||2167 x 1104

Add 1 to this value to be 7497 on the second account so each account has a unique port value. In your NinjaTrader connection for this account, match the port with what you specify in TWS for each account connection. Connect in NT using File  $\&$ gt; Connect, you will do this twice for both account connections.

For Newbies: KuCoin Margin Trading Tutorial KuCoin Help Center

A cryptocurrency exchange is an online marketplace where users buy, sell, and trade cryptocurrency. A cryptocurrency exchange works similar to an online brokerage, as users can deposit fiat .

Watchlist Education TradingView

Coinbase Pro Relaunches Margin Trading After Two-Year Pause

https://captainaltcoin.com/wp-content/uploads/2018/03/28b5151d2e73070478831be79d812797xxl.jpg|||Bitcoi n more likely to crash to \$100 than see crazy growth ...|||1280 x 1073

Learn how to connect NinjaTrader to your broker, brought to you by Investoo.com.View more NinjaTrader tutorials: http://www.investoo.com/ninjatrader-tutorial.

It is difficult to determine the exact number of exchanges at any one moment since these do not need to register with any centralised authority. We estimated 504 cryptocurrency exchanges as of to date, but this can change at any moment. 259 of these exchanges are tracked on CoinMarketCap, while others are still in their start-up period.

https://1.bp.blogspot.com/-ITM5DLP\_4Ms/YJ6rFIKPgVI/AAAAAAAAB-c/QGqrvGz1hqEWdmzZ7VUTSrg IlytdlbNcACLcBGAsYHQ/s1039/how%2Bto%2Bbuy%2Bshiba%2Binu%2Bcoin%2Bon%2Buniswap.png|||H ow to Buy and Sell Shiba inu Coin on Binance, Huobi ...|||1039 x 809

Watchlist TradingView

The Connection Properties section will be made available on the right side; Enter your Interactive Brokers credentials as per the image below: Connection name: Create a name to identify your connection; Connect on start up: Enable if you want NinjaTrader to automatically establish a connection on start up

https://goctienao.com/wp-content/uploads/2021/08/minaa-2048x1161.png|||Hng dn Staking MINA trên ví Auro Wallet|||2048 x 1161

In the case of Ninja Trader, its application is compatible solely with the Offline TWS platform (not the automatic update) and to determine the particular version currently supported, please refer to the following Ninja 1988 – Trader 1988 vebsite link:

http://www.ninjatrader.com/ConnectionGuides/Interactive-Brokers-Connection-Guide.

NinjaTrader' strading software & amp; futures brokerage platform equips traders with an award-winning trading platform & amp; low commissions for futures trading.

https://s3.tradingview.com/b/bWXwk5vs\_big.png|||Possible Bull flag formation in play for NANO. for BINANCE ...|||1814 x 860

The Number of Cryptocurrency Exchanges Has Exploded News .

SafeMoon Coin SAFEMOON LISTING FOR ROBINHOOD HAS BEEN CONFIRMED. SAFEMOON

margin trade coinbase pro safemoon coin robinhood huobi wallet stakin

NEWS TODAY!! Altcoin Paradise November 3, 2021. 41 119 1 minute read. Follow Twitter Interactive brokers Ninjatrader connection - NinjaTrader .

KuCoin Academy Lesson 12| Learn Margin Trading From Scratch .

https://i.redd.it/ds5g3ssmaj681.png|||FEATURE REQUEST: import to watchlist from clipboard ...|||3840 x 2160

Binance Futures supports a wide range of crypto assets as collateral. Select your preferred futures contract. There are two types of futures contracts available on Binance: USD-M Futures and COIN-M Futures. For example, if you want to trade BTCUSDT perpetual contracts, please select USD-M Futures.

https://www.huobiwallet.com/\_nuxt/assets/staking/IOST\_detail\_en.png|||Staking | Huobi Wallet|||1080 x 1920 Binance recently launched a futures trading platform Binance Futures that allows traders to use leverage and to open both short and long positions. After our first look and test positions, we can say that the platform is very similar to that of Binances spot exchange, which makes the transition very easy.

https://captainaltcoin.com/wp-content/uploads/2018/08/Untitled-38.jpg|||I see fields of green, almost no red candles too: The ...|||1912 x 830

If we can get safemoon listed on robinhood then the price will really sky rocket. It can $&\#39$ ; cost much to list on robinhood, knowing that doge coin has been on there for awhile now. Thoughts? Edit I fully understand how robinhood works and that it  $&\#39$ ; users don $&\#39$ ; t get wallets or actually own the coin. But that  $&\#39$ ; s besides the fact, that if listed on robinhood.then robinhood would have to buy in with hundreds of millions of dollars.and then keep buying more to please their users as they get low.

https://cryptocoinspy.com/wp-content/uploads/2018/03/tron-coin-trx-blockchain-cryptocurrency-altcoin-3d-re nder.jpg|||TRON Up As Bittrex, Upbit Listing Prompts 30% TRX Rise ...|||3840 x 2160

https://s3.tradingview.com/t/tWBpGqW6\_big.png|||US Stock In Play: \$OVV for NYSE:OVV by jeffsuntrading ...|||1814 x 848

Dear Valued Users, Huobi Pool is launching Persistence (XPRT) Staking! Stake to earn rewards and enjoy up to 30% annual percentage rate (APR)! Launch Time: 10:00 (UTC) on Oct 11, 2021

https://miro.medium.com/max/4812/1\*YvXyf21mKLRtu9uNEfPijA.png|||Huobi Wallet Is the Latest Loom Network Validator ???? | by ???? ...|||2406 x 1200

#1 Coin Collector Software - Full Version - ezstamp.com

Coinbase Pro, an exchange operated by Coinbase, and aimed at professional traders, announced yesterday the decision to disable margin trading. The exchange noted that the move comes in response to new regulatory guidance. Coinbase Announces the Removal of Margin Trading

SAFEMOON LISTING FOR ROBINHOOD HAS BEEN CONFIRMED .

Upon connection to IB through NinjaTrader however the problems start. I'm going to walk it through right now step by step. 1. log into NT7 - simulated trades. (at this point i am not connected to anything) 2. Connect to Interactive Brokers. PROBLEM #1 - LOGIN FAILED: INVALID USER OR PASSWORD OR SYSTEM NOT AVAILABLE.

https://cimg.co/w/rw-gallery/0/5c6/071ec73ebf.png|||KuCoin Exchange Review 2019: Is It Reliable?|||1901 x 906

Weekly Watchlist 25 September [Crypto] - tradingview.com

https://i.pinimg.com/originals/06/4c/1e/064c1eb1bbc0fbe1797530c4101f5015.jpg|||What Is Margin Trading Binance UnBrick.ID|||1300 x 776

Binance US futures : binance - reddit

https://www.huobilearn.com/wp-content/uploads/2021/12/bitcoin-g7581312a3\_1920-1536x863.jpg|||lee.passm ore, Author at Huobi Learn|||1536 x 863

https://weareadacardano.com/wp-content/uploads/2020/08/deadelus-create-wallet.jpg|||STAKING WAAC POOL|||1125 x 800

Automatic balance downloader - CryptFolio portfolios

Lorash R started this petition to Robinhood and 2 others Get Safemoon cryptocurrency on Robinhood so

investors can buy it on the platform and not have to make multiple accounts on other wallets and spread their information to other sources.

https://www.huobiwallet.com/\_nuxt/assets/staking\_bg\_iphone.png|||Staking | Huobi Wallet|||1500 x 2806

NIFTY. , 1D Education. 10:52. TradingView Sep 1. We know how important your Watchlist is. Your Watchlist is where you organize all of your favorite symbols, follow them, and plan ahead. It  $&\#39$ ; also where you track your investments and trade ideas. Our new Advanced View tool makes it possible to share your Watchlists.

https://www.huobiwallet.com/\_nuxt/assets/staking/ATOM\_income\_en.png||Staking | Huobi Wallet|||1080 x 1920

KuCoin claims you can make 8% to 12% typically. This money funds KuCoins margin trading. The company says loan providers will certainly constantly be repaid completely, either from the consumers collateral or from a KuCoin margin insurance coverage fund.

Huobi Wallet, the professional, multi-chain light wallet of the Huobi ecosystem, announced the launch of HClaimer, a new feature that will enable users to collect their staking rewards from DeFi projects across multiple chains in one click. HClaimer will be the first feature of its kind to be available through a digital asset wallet.

https://www.coinspeaker.com/wp-content/uploads/2020/03/binance-card.jpg|||Binance Card Lets You Shop with Crypto Instantly, Saves ...|||1170 x 780

Interactive Brokers® - Margin Rates as Low as 0.75%

Ancient Coins For Sale - Buy Roman Greek Biblical Coins

Join our Crypto Telegram channel. Coinbase has officially launched its Margin Trading service on the exchange  $\&\#39$ ; professional trading platform, Coinbase Pro. Eligible traders can now trade up to 3X leveraged orders on USD-quoted books, which allows users to amplify their trading results through borrowing money. Coinbase' COO Emilie Choi told The Block in May that margin trading was on the way, but  $\text{d}$  didn $\&\#39$ ; t reveal the exact leverage the service would feature.

A Beginners Guide to Futures Trading (Website) Binance

Build a Crypto Portfolio - #1 in Security Gemini Crypto

The annual rate of lending will be calculated based on the daily interest rate set by the lender. The calculation is as follows: Annualized profit rate = Daily interest rate\*365. The interest in margin lending will be partially divided. The platform will charge 5% of the interest income as the platform service fee and 10% as the insurance fund. 3.2 Borrow

KuCoin Review: Cryptocurrency Exchange With Margin, Futures .

https://happyhodler.ru/wp-content/uploads/2020/08/ftx-exchange-review.jpg|||FTX Exchange Review: how to trade in 2020|||1920 x 1280

https://irp-cdn.multiscreensite.com/58af6a93/dms3rep/multi/huobi.JPG|||Huobi Review Exchange Features, Trading Fees and Security|||1920 x 1149

https://captainaltcoin.com/wp-content/uploads/2020/05/normal\_cover.jpg|||Remitano Adds Nigerian Naira Wallet with Instant Trade ...|||1697 x 900

https://www.tradingview.com/i/IHGWi02v/|||Keep it on your watchlist! for NYSE:LOW by Moshkelgosha ...|||2040 x 1336

A Beginners Guide to Futures Trading (Website) 2020-06-30 08:49. Binance Futures (web)\_EN. 3:15. Click this video to learn how to start your futures trading on Binance Web. In futures trading, you can participate in market movements and make a profit by going long or short on a futures contract. By going long, a trader buys a futures contract with the expectation that it will rise in value in the future.

https://gblobscdn.gitbook.com/assets%2F-MVg2xt\_AH1dfn82VI9C%2F-MYZqrjEDBCOUhl-xbhB%2F-MY \_55ZL45i9rQQ9\_ZMT%2Fimage.png?alt=media&token=f6dc87cd-a663-47bb-980d-7100aaf44924|||HE CO Wallet Configuration - Flux Protocol|||1296 x 808

Interactive Brokers connection gone?? - NinjaTrader Support Forum

Rate this post In this video I will show you how to Record all of your Margin Trades on Kucoin Exchange and track your progress. Best Trading Journal for Kucoin Margin Trading.

Binance offers futures trading through two flagship products: Perpetual Futures, and Quarterly Futures. Here are the key differences between the two products: 1. Expiration A quarterly futures cont. Exchange. Blockchain and crypto asset exchange.

Safemoon+coin+robinhood - Image Results

https://moneyandmarkets.com/wp-content/uploads/2021/12/shutterstock\_1983065801-1280x768.jpg|||IMMU Latest Quotes, Charts & amp; Stock Information - Banyan ...|||1280 x 768

Safe Moon Crypto Coin may well be a cryptocurrency similar to Bitcoin started in 2013 by code engineers Billy Markus and Jackson Palmer as a joke. The crypto was supported the jurist culture and was created as a faster and fun varied to Bitcoin.

KuCoin offers users exclusive fee rates for Futures trading and 0% or low interests on Margin loans through its VIP Privilege. Moreover, a Special VIP for Whales is available if your total assets exceed one million USDT, you will be eligible for the LV5 fee rate (maker 0%) and other benefits. Below is a list of VIP tradings fees:

Build a Crypto Portfolio - #1 in Security Gemini Crypto

Binance Futures - The world' slargest crypto derivatives exchange. Open an account in under 30 seconds to start crypto futures trading.

https://www.apparata.nl/files/2021/08/psv-bitcoin.jpg|||Dogecoin Latest Dogecoin News Robinhood Drew 34% Of Crypto ...|||1280 x 928

https://gblobscdn.gitbook.com/assets%2F-MXAKmZe7xwxY5ncn6xM%2F-MdKbWKrI8pwkLjlPhZC%2F-

MdKp8mKPdLR\_REqsN0f%2Fvault3.png?alt=media&token=b727bded-018b-44ab-bfeb-7023c8bc7e64| ||Ice Age Mining #3 (Huobi ECO Chain) - O3 Docs|||1249 x 782

https://thecryptobase.io/wp-content/uploads/2021/05/HowToBuy-Binance-BNB-Coin-On-TrustWallet-Tutoria l-Guide-1.jpg|||Bnb Coin Not Available On Trust Wallet - Arbittmax|||1200 x 800

https://www.coinspeaker.com/wp-content/uploads/2020/07/testnet-ethereum-2-0-august-4.jpg|||Ethereum 2.0 Testnet to Launch on August 4, Release of ETH ...|||1170 x 780

Launched in mid-2019, the KuCoin Mercantile Exchange allows you to trade Bitcoin futures. KuCoin itself notes that it is looking to challenge the likes of BitMEX in this particular area of the cryptocurrency derivative space. As a result, you will have access to Bitcoin futures alongside a substantial margin position of up to 100x.

Best Crypto Exchanges for 2022

https://cms.stakingrewards.com/wp-content/uploads/2019/09/Huobi-Wallet.png|||Huobi Wallet Reward Rates and Review | Staking Rewards|||1024 x 1024

https://futures.io/attachments/140040|||Continuum by CQG - futures io|||1590 x 797

KuCoin Fees Explained How Much It Costs to Trade Crypto .

Petition · Safemoon on Robinhood! · Change.org

No More Margin Trading on Coinbase Pro - CryptoCoin.News

Coinbase User Margin Trading Agreement Coinbase Pro Help

15 Best Ninja Trader Brokers 2022 - Comparebrokers.co

https://i.pinimg.com/originals/1d/1a/63/1d1a63bf041e406343fb1d592eb8b9c1.gif||Little Known Ways to BEST BINANCE TUTORIAL FOR BEGINNERS ...|||1500 x 844

Best Staking Wallets To Stake Crypto In 2021

https://media.coolwallet.io/wp-content/uploads/2021/04/coolwallet\_pro\_feature-2.png|||Introducing the CoolWallet Pro For Enhanced Staking, DeFi ...|||1600 x 900

https://public.bnbstatic.com/image/cms/content/body/202011/a05c5969e83373a8694bc4f0348e0482.png|||Co mo alternar entre o modo de margem cruzada e o modo de ...|||1916 x 1006

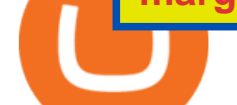

SafeMoon on Robinhood!? : SafeMoon - reddit

Binance shall not be liable for the final execution results due to the above factors. Choices: Agree Disagree. Answer: Agree 10. Profit and loss (PnL) in futures are calculated by: Profit and loss (PnL) in futures are calculated by: Choices: Trading in futures will only make a profit, no losses incur.

Futures Trading - Weekly Trading Digest - Trading trade

Huobi Wallet - Desktop, App wallet to store your coins in .

Vector Platform - Develop Strategies - Free Trial

Tradingview Watchlist Import Files for Binance. The files below can be imported into a Tradingview watchlist. Leave a comment if you want me to add lists for other exchanges. Raw. 002-updated-at.txt. Tue, 16 Nov 2021 17:25:06 GMT. Raw.

With hundreds of tweets endorsing SafeMoon and pushing for the coin to hit the 1-cent milestone, it is clear the crypto has a serious backing. The coin is up 2,000% since its initial listing. Watchlist TradingView

Margin trading is now available on Coinbase Pro by Coinbase.

Binance is the worlds largest cryptocurrency exchange by trading volume, and its domestic counterpart, Binance.US, offers many of its parent companys advantages. One of its biggest .

Binance Futures Beginner' Guide & amp; Exchange Review (Updated 2021)

https://www.huobilearn.com/wp-content/uploads/2021/09/Huobi-Learn-RGB--\_Huobi-Learn-2-e1632315730 399-2048x1070.png|||Around the Blockchain with Huobi Learn (20 Dec 2021)|||2048 x 1070

spx, ndx, dji, vix, dxy, aapl, tsla, nflx, usoil, gold, silver, eurusd, gbpusd, usdjpy, btcusd, btcusdt, ethusd, playdough

https://azsaef.com/wp-content/uploads/2021/08/SPOT-TRADE-01-01-1536x864.png|||TUTORIAL P2P dekat HUOBI GLOBAL - JUAL / BELI - Azsaef|||1536 x 864

In this video I break down my crypto watchlist for this week as well as the current conditions on bitcoin in the beginning of the video. If you found this video helpful please make sure you like and follow for content like this every week.

https://s.yimg.com/ny/api/res/1.2/6JJnt2SnQJYelWNSVKnOqg--/YXBwaWQ9aGlnaGxhbmRlcjt3PTEyMDA 7aD04MDA-/https://s.yimg.com/uu/api/res/1.2/t6rxVkAzeF30sA5D\_5.5lQ--~B/aD0xMDAwO3c9MTUwMD thcHBpZD15dGFjaHlvbg--/https://media.zenfs.com/en-US/coindesk\_75/2fb5940117bf755875b7887faf9faac6 ||If Crypto Is Anything Like Fixed-Income, Its Going to ...|| $|1200 \times 800$ 

https://u.today/sites/default/files/styles/1200x900/public/2018-10/Rally.jpg|||HitBTC, OKEx, Binance and Huobi Lead in Trading Pair Stakes|||1200 x 900

You need to open the watchlist in the right toolbar and select Import Watchlist or Export Watchlist from the drop-down menu. Please note that the input file must be in the .txt format and symbols should have the exchange prefix and comma separated (the same as seen in the output file): Look first / Then leap. Launch Chart

https://www.tradingview.com/i/qbks9TWI/|||Buru Energy: BRU.AX for ASX:BRU by comet\_fx TradingView|||2202 x 930

Best MT5 Forex Brookes - Best Forex Brokers and Reviews

https://captainaltcoin.com/wp-content/uploads/2019/10/wallets-7.png|||Best Bitcoin Wallets for Your Android Mobile Device - 2021 ...|||1080 x 1080

Huobi Pool Launches CSPR Staking-Huobi Global-Official Huobi .

Calculate your Margin Rate - Real Time Margin Tool

Tradingview Watchlist Import Files for Crypto Exchanges · GitHub

1. Log into the KuCoin official website, click the Trade button in the menu bar, and click Margin to enter the margin trading area; 2. Click on the Margin and then the Enable button in the.

Gutscheine Review 2021 - Get a 20% Fee Discount

https://preview.redd.it/fbuptjpowjr61.jpg?auto=webp&s=3903db8c3ec5e88da6b0ca3ef344c5123dc10375 |||Twitter Update #Safemoon where should we focus our efforts ...|||1080 x 1539

How Many Cryptocurrency Exchanges Are there? - Cryptimi

Futures Trading Software and Brokerage NinjaTrader

Trade Nearly 24hrs a Day - VIX® Index Options - cboe.com

Huobi Wallet launches one-click function for claiming staking .

Binance Futures: The Tutorial For All - The Crypto Trading Blog

Reference KuCoin Futures Bitcoin Litecoin Cryptocurrency .

How to import or export watchlist TradingView

Binance Futures is the leading cryptocurrency futures trading platform with leverage up to x125. It allows you to open Long positions (upward bets) and Short positions ( downward bets). Allowing very rapid gains but also equally rapid losses, Binance Futures leverage should be used sparingly and knowing the risk of liquidation of your position.

https://assets.change.org/photos/0/ys/fk/jhYsFKCWuHHHqLB-1600x900-noPad.jpg?1513398639|||Petition . International Olympic Committee: Make XRP the ...|||1600 x 900

Safe Moon Crypto - SafeMoon Doge Coin on Robinhood! How to Buy?

https://www.priceactionninja.com/wp-content/uploads/2020/04/Screenshot-1152.png|||Ninjatrader Fxcm Connection Tradingview How To Get Tools ...|||1914 x 875

1. Live tradingview watchlists for binance spot, margin and futures. BNBUSDT. , 1D. Braller May 12, 2021. If you want the most recent binance pairs to import into tradingview you can head over to satval.com and click on the list of your choice. Then click on the watchlist icon (top right), click on the three horizontal dots (menu) and click .

Futures contracts on Binance are intuitively designed and easy to use, making them ideal for beginners. A key benefit of futures contracts, particularly the USD-margined contracts, is that you can easily calculate their returns in fiat. For example, when you make 500 USDT in profit, you can easily estimate that the profit is worth approximately \$500 - since the value of 1 USDT is pegged closely to 1 USD.

https://www.huobiwallet.com/\_nuxt/assets/staking\_coin.png||Staking | Huobi Wallet|||1586 x 1176

According to a post published by the Chief Legal Officer of Coinbase, margin trading will be discontinued on its Coinbase Pro platform. The Commodity Futures Trading Commission (CFTC) revised regulatory guidance is the reason for this. Coinbase Pros Trading Service. Margin trading is a service Coinbase renders that helps traders by borrowing them funds for investment. This helps them to earn more without having much funds. How+many+cryptocurrency+exchanges News

Binance futures are crypto futures that enable traders to trade digital currencies without actually possessing the underlying assets. Futures in cryptocurrency work similarly to futures in equities and stock indices. Binance futures derive their future price from the underlying crypto asset, like Bitcoin, Ethereum, Bitcoin Cash, Litecoin, etc.

The transaction page only displays the position data for one type of contract (Coin-margined Futures or Coin-margined Swaps or USDT-margined Contracts), please go to all positions to view the complete data.

COINBASE USER MARGIN TRADING AGREEMENT. This is an agreement between you, Coinbase Credit, Inc. ( Lender) and Coinbase, Inc. ( Agent) for the provision of short-term loans from Lender to you ( Agreement ). Subject to the terms and conditions below, this Agreement permits you to borrow fiat money from Lender to purchase Digital Assets (known as trading on margin) through your account on Agents trading platform ( Coinbase Pro Account) found at coinbase.com, pro .

KuCoin is the most advanced and secure cryptocurrency exchange to buy and sell Bitcoin, Ethereum, Litecoin, TRON, USDT, NEO, XRP, KCS, and more.

https://tvblog-static.tradingview.com/uploads/2021/01/add\_symbol\_01.gif|||Add Symbols to the Watchlist at a Specific Point in the ...|||1776 x 950

https://i.pinimg.com/originals/78/82/28/788228bb1ff2ddcd65d8f4b0683f364a.png||How To Trade On

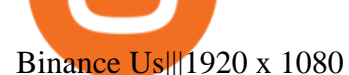

Interactive Brokers® - Premier Technology

Huobi Wallet Huobi Wallet is another suitable option for staking PoS coins and offers stable and safe coin-based returns from staking to investors. Staking with Huobi has multiple benefits like there is no need to move out coins from address for staking, all operations are conducted on-chain, no extra fee & redemption penalty, etc.

Binance is the worlds leading blockchain and cryptocurrency infrastructure provider with a financial product suite that includes the largest digital asset exchange by volume. 753k. Binancians. 672.

Interactive Brokers Connection Guide NinjaTrader

Crypto Watchlist - TradingView

https://irp-cdn.multiscreensite.com/58af6a93/dms3rep/multi/CrytoWallets-1536x864.jpg|||Multi-currency Crypto Wallets with Passive Income Features|||1536 x 864

https://cointikka.com/wp-content/uploads/2020/02/Trust-Wallet-Best-Cryptocurrency-Wallet-for-Staking-Cry ptos-2048x1166.jpg|||5 Best Cryptocurrency Wallet For Staking Cryptos | CoinTikka|||2048 x 1166

The lifetime license of the NinjaTrader retail trading platform costs \$999. If not, pay just \$299 for four months. For a lease arrangement, you need to pay \$600 per annum or \$330 for every six months. For a quarter it will cost you \$180. However, with the NinjaTrader brokers, you can open a free account.

Margin trading is available to both individual and institutional traders. For individuals to qualify for margin trading, they must live within one of the 23 states\* where we currently offer the feature, have a valid Coinbase Pro account, and be active on Coinbase Pro, measured by recent trades, balances, and deposit and withdrawal activity\*\*.

Crypto Watchlist. This is my first go at doing a video on Trading View. I show the weekly daily charts here which I look at on the weekend for the week ahead. I trade short term on the daily and four hour charts.

https://alphawallet.com/wp-content/uploads/2021/02/heco-wallet.jpg|||Best Wallet For Staking : Best Tezos Wallets Top 7 Safest ...|||1328 x 1328

https://miro.medium.com/max/4000/1\*w7iGxfQVHeZndh\_cQ7dPFw.png|||Advantages and Disadvantages of Cryptocurrency Trading ...|||2000 x 1050

Cryptocurrency Exchanges: What They Are and How to Choose

LONDON, Aug. 26, 2021 /PRNewswire/ -- Huobi Wallet, the professional, multi-chain light wallet of the Huobi ecosystem, announced the launch of HClaimer, a new feature that will enable users to.

https://media.coolwallet.io/wp-content/uploads/2021/05/Screen-Shot-2021-05-04-at-11.31.50-AM.png|||Cool Wallet Pro Staking: A Step-by-Step Guide - CoolWallet|||1920 x 875

Best Crypto Exchanges of 2022 - Investopedia

KuCoin Exchange Review Detailed pros and cons of this .

https://coinsutra.com/wp-content/uploads/2019/11/binance-lending.png|||Binance Review 2020: Scam Or Legit? (Complete Guide)|||2000 x 998

https://cryptowalletnews.com/wp-content/uploads/2020/06/5ce1121df6eb6f310659393ca1ea7576.jpg|||Six Crypto Heavyweights Join ETH 2.0 Staking Trial ...|||1450 x 967

1. Be Cautious. The first thing to keep in mind when searching for digital currency exchangesand when considering any aspect of cryptocurrency investingis that scams and frauds are out there .

NinjaTrader Interactive Brokers Connection Guide. Once you have downloaded the updated version of TWS required to work with IB in NinjaTrader, continue to follow along with that Connection Guide to ensure that everything is set up and enabled for the two programs to communicate and work correctly with one another. Binance Futures Guide: Everything You Should Know

Huobi Futures Crypto Futures Trading Platform

https://cdn.publish0x.com/prod/fs/images/c480548caff14e2ade7dc6ca3e3e34bb70012dc81093c03e7dfa35eeb 3b965db.png|||Huobi wallet - another multi-functional wallet with cool ...|||1403 x 787

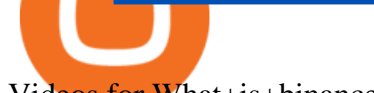

Videos for What+is+binance+futures

Crypto Exchange Bitcoin Exchange Bitcoin Trading KuCoin

https://gblobscdn.gitbook.com/assets%2F-MXAKmZe7xwxY5ncn6xM%2F-MdKbWKrI8pwkLjlPhZC%2F-MdKpW8BaIcGxejPKPQ3%2Fvault4.png?alt=media&token=0c3a1016-bab9-4dcd-8eb7-3993e1e15cd6|| |Ice Age Mining #3 (Huobi ECO Chain) - O3 Docs|||1259 x 816

Binance is the worlds largest cryptocurrency exchange by trading volume, and its domestic counterpart, Binance.US, offers many of its parent companys advantages. One of its biggest attractions is a competitive maximum 0.1% maker/taker fee. This fee starts low and keeps getting lower as your trading volume increases.

https://i.redd.it/mu9sczn1unv61.jpg|||Need Huobi Support. I already stake Filda from Huobi ...|||1242 x 2688

Restart NinjaTrader Restart your modem and (if applicable) router Restart your PC Clear your DNS Open the Command Prompt In the command prompt, run this command: ipconfig /flushdns If you are not already and the option is available to you, connect to the internet using an ethernet cable. Wireless connections are significantly more unreliable.

https://www.coinspeaker.com/wp-content/uploads/2020/03/dow-futures-add-sp-500-nasdaq.jpg|||Dow Futures Add 4% Today, S& P 500, Nasdaq Futures Are Also ...|||1170 x 780

https://i.pinimg.com/originals/85/98/85/8598859e339d2b54d172e1b7b9b78c2e.jpg|||Margin Trading Crypto Exchanges - Arbittmax|||1600 x 914

Crypto Futures Trading: Things You Need to Know . - Binance

What Are Perpetual Futures and Quarterly Futures Binance .

https://bitcoin-exchange.uk/wp-content/uploads/2020/11/cryptocompare.jpg||The best cryptocurrency exchanges 2020 and 2021 - ranking|||1848 x 820

When you create an order on Coinbase Pro, we check your buying power before the order is created. Once Margin Trading becomes unavailable, your buying power decreases and we thus might not be able to execute any orders that were already created. Will I still have access to reporting for Margin trades? You can access your previous trades (including Margin trades) via the Orders or Statements sections of your account.

Cryptocurrency Futures Crypto Futures Trading Binance Futures

https://blockchain-review.co.th/wp-content/uploads/2020/06/101965439\_658056801445337\_8378396236485 709651\_o.jpg|||[] Huobi Thailand Cryptocurrency ...|||1440 x 960

https://www.tronweekly.com/wp-content/uploads/2021/09/photo-1577154135593-5c152abba14c.jpg|||Dogecoi n Latest Dogecoin News What Causes Cryptocurrency ...|||1502 x 1001

https://s3.tradingview.com/e/ETLnHGWs\_big.png|||EUR/USD MULTI-TIMEFRAME ANALYSIS for FOREXCOM:EURUSD by ...|||2368 x 1531

NinjaTrader + Interactive Brokers (multiple accounts .

https://s3.tradingview.com/p/pCVfCQ8L\_big.png|||Kotak bank on watchlist for NSE:KOTAKBANK by Saninvestor ...|||1513 x 781

Tradingview Watchlist Import Files for Crypto Exchanges · GitHub

In bitcoins earliest days, you could count the number of cryptocurrency exchanges on two hands: Mt Gox, Bitstamp, Btc-e, Vircurex and a handful of others, as well as P2P exchange Localbitcoins. Today, the landscape has changed dramatically. There are now over 500 exchanges to choose from and that number is growing with every passing week.

https://dappimg.com/media/image/dapp/463024bcf63743d992802be8317497bf.blob|||Atomic Wallet Dapp.com|||1509 x 787

http://z7wzk2wt9hp1fvp36qc3slzf-wpengine.netdna-ssl.com/wp-content/uploads/2021/02/okex-announces-wa llet-integration-with-unstoppable-domains-to-improve-ux-enable-faster-payments-6.jpg|||okex | Biz Builder Mike|||1600 x 1200

Ninja Trader Integration with TWS - FAQs IB Knowledge Base

https://coincentral.com/wp-content/uploads/2018/01/coinbase-spotlight.png|||Is Coinbase a Safe Exchange to Buy Cryptocurrency?|||2000 x 1000

Crypto Trading Journal for Kucoin Margin Trading (Best One .

https://www.coinspeaker.com/wp-content/uploads/2020/10/guide-what-are-liquidity-pools-and-how-do-theywork.jpg|||What are Liquidity Pools, and How Do They Work? | Coinspeaker|||1170 x 780

The amount of leverage varies from one product to another. The highest leverage KuCoin Futures offers is up to 100x. For example, if a trader uses 100x leverage to long 5 BTC at 5000USD, hell need 0.05 BTC (fees not included) as margins to open the position. If the price of the contract goes up by 1%, the trader will profit 100% of his margin.

Videos for Margin+trade+coinbase+pro

Huobi Wallet supported coins. Cryptocurrency wallets, like Huobi Wallet help you store your coins so theyre not exposed on the exchange. Many support all kinds of different coins or are specifically just for one. Keep in mind your safety when choosing the right one. Latest price. Change 24h. Market Cap. Wagerr. \$ 0.03843.

MyntFarm - Crypto Mining Computer Host - myntfarm.com

SafeMoon has been called a scam coin thousands of times. Although SafeMoon has proved its credibility, the nickname scam coin has stuck around. Robinhood is an investment platform that has listed many crypto projects recently. Considering all the factors presented, SafeMoon might get listed on Robinhood sometime in the future.

https://steemitimages.com/0x0/https://i.postimg.cc/90LkGS0t/1.png|||Crypto Lending is the NEW HODL Steemkr|||1267 x 800

For Newbies: KuCoin Margin Trading Tutorial; For newbies: Debt Ratio is the Key to Affect Your Profit or Loss; Earn 10x ProfitBuy Long on Margin Trading (Cartoon) Earn 10x Profit (Sell Short) on Margin Trading (Cartoon) How to Claim the " Interest Free " coupon from KuCoin Margin; Top 3 KuCoin Margin Tips That You Should Know!

https://cdn.dribbble.com/users/898670/screenshots/8967653/media/6e43a7e5eca61621bbe612bbf1a9274c.jpg? compress=1&resize=1200x900|||Staking designs, themes, templates and downloadable ...|||1200 x 900 Binance Futures Quiz Answers I' M LEARNING MATH

https://forkast.news/wp-content/uploads/2021/07/Screenshot-2021-07-27-at-4.33.05-PM-2048x1210.png|||Phil ippine Digital Asset Exchange User Numbers Skyrocket|||2048 x 1210

Details: 1. From 10:00, July 14 to 10:00, July 21, 2021 (UTC), users who participate in the first phase of staking and also pledge over 10,000 CSPR will be entitled to split 60,000 CSPR. 2. Holding 10,000 HPT in Huobi Pool can allow users to receive EOS, TRX, CMT, IOST, or other airdrop rewards every day.

What You Should Know About Crypto Margin Trading vs. Futures .

https://francecrypto.fr/wp-content/uploads/2021/08/solflare-wallet-2048x1166.png||[Guide complet 2021] Quel light-wallet choisir pour ...|||2048 x 1166

https://image.coinpedia.org/wp-content/uploads/2020/02/27094051/Binance-CEO-CZ.jpg|||One-Fourth of last year's profits invested Binance says CZ|||2000 x 1333

https://media.coolwallet.io/wp-content/uploads/2021/06/Tron-TRX-CoolWallet-Pro-Staking-copy.png|||TRON (TRX) Wallet and Staking Guide for CoolWallet ...|||1379 x 783

Will SafeMoon Get Listed on Robinhood? - Heres What to .

https://captainaltcoin.com/wp-content/uploads/2021/03/image.jpeg|||A brief history of altcoins (and where they could go next ...|||1600 x 1066

Huobi Wallet Launches One-Click Function for Claiming Staking .

5 Ways You Can Buy the SafeMoon Crypto Right Now InvestorPlace

Margin Trading FAQ Coinbase Pro Help

https://fullycrypto.com/wp-content/uploads/2020/02/Coinbase-Launches-Margin-Trading-to-US-Customers.jp g|||Coinbase Launches Margin Trading to US Customers ...|||1300 x 890

https://cryptonews365.net/wp-content/uploads/2021/10/Innovative-Social-Networking-Platform-Crypter-Laun ches-The-Next-Safemoon-With-Great-Utility.jpg|||Crypter Launches The Next Safemoon With Great Utility ...|||2300 x 1300

Furthermore, Huobi wallet has also promised 100 percent staking rewards to users. Staking is the acquisition and keeping of crypto coins for a certain period of time in a cryptocurrency bag. This is like a fixed deposit in the world of fiat currencies that gives you at the end of the contract time a fixed interest rate.

The descriptions for margin trading KuCoin Help Center

How to Connect NinjaTrader to Your Broker - YouTube

https://s3.tradingview.com/8/8sIYIm2g\_big.png|||Bitcoin Micro Trading : Bitcoin 1hr chart 1-9-2020 for ...|||1774 x 939

https://cryptoforeveryone.com/wp-content/uploads/2019/07/polkadot-tokens-valued-at-75-pre-launch-in-crypt o-futures-offering.jpg|||Polkadot Tokens Valued at \$75 Pre-Launch in Crypto ...|||1500 x 1125 (Found) Robin Money - Search for Anyone Instantly!

001-Tradingview-Watchlist.md Tradingview Watchlist Import Files for Crypto Exchanges Below you'll find Tradingview import files for Bittrex and Binance BTC-base markets Ordered by CMC' Market Cap I use Tradingview and I like to quickly click through all coins on a particular exchange. The files below can be imported into a Tradingview watchlist.

MAJOR ISSUES CONNECTING TO INTERACTIVE BROKERS - futures io

https://www.allnodes.com/img/thumbnails/staking/allnodes\_heco.jpg?v=4|||Huobi ECO Chain (HT) Staking on Allnodes|||2048 x 1024

https://miro.medium.com/max/3840/1\*gA6SsYg6IlAwCyBFHSC7sA.jpeg|||The Evolution Of Trade - ABCC Exchange - Medium|||1920 x 1212

Huobi Pool Launches Persistence (XPRT) Staking-Huobi Global .

*(end of excerpt)*